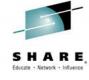

## **Enterprise IPSec Deployment : A users experience**

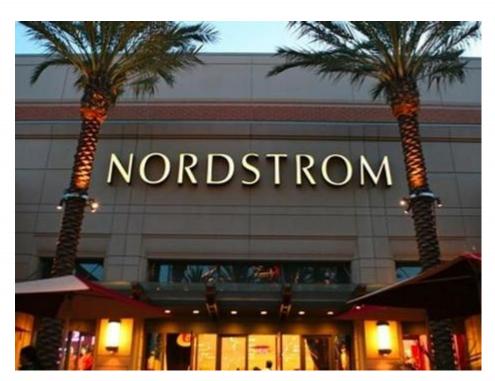

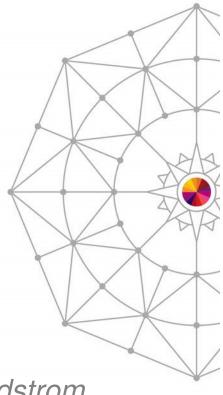

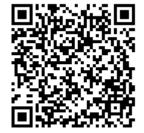

Jim Darby: Lead System Programmer AT Nordstrom
Thomas Cosenza: IBM Lab Services tcosenza@us.ibm\_com

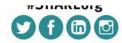

SHARE is an independent volunteer-run information technology association that provides education, professional networking and industry influence.

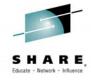

## Introduction

- Jim Darby
  - Jim Darby is the lead systems programmer of the IT z/OS Department at Nordstrom
  - He worked at Nordstrom for the last 28 years.
- Thomas Cosenza
  - IBM Lab Services Consultant
  - 16 years working with the Communication Server product
  - Lead z/OS IT Security consultant

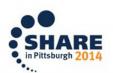

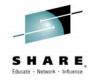

### **Business Problem**

- In 2009 there was an internal PCI audit done
  - Requirement that all user ids and passwords needed to be encrypted to z/OS
  - TN3270 and FTP were not encrypted at the time
- There were multiple TN3270 clients that were across the organization
  - Older emulators that did not support TLS
  - Questions on how to manage all these different clients
- Lack of IP Network expertise on the z/OS staff
  - Nordstrom had a small z/OS staff which their expertise were in System management. Used communication server but did not have deep knowledge in this area

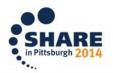

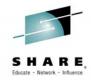

- IBM Lab Services were contracted to come in and work with Nordstrom Staff
  - Immediately addresses knowledge gap
  - Allowed for "On the Job Training" with staff
  - Access to Architects and Developers in IBM through Consultant

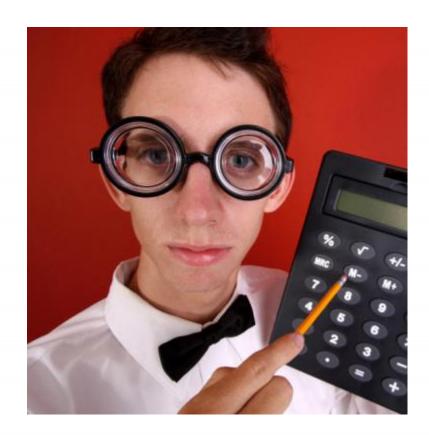

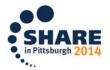

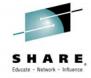

# **Business Requirement**

- PCI DSS compliant
- Encompass the entire Nordstrom user base
- Encrypt passwords for multiple applications to z/OS
- No large capital expenditure
  - No new software licenses
  - No new hardware purchases

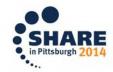

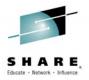

- Reviewing Traffic
  - Looking at Encrypting TCP applications
  - This is aClient/ServerRelationship
  - Clients **NOT**TLS compatible
- Decided to use IPSec for this solution

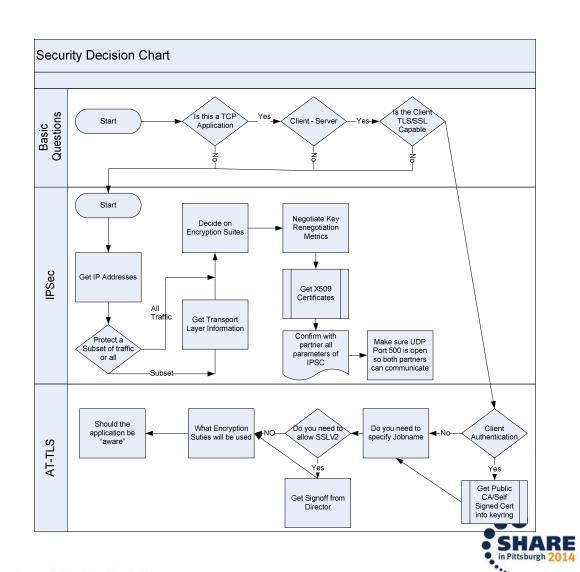

### **Review of IPSec**

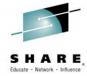

#### Supports many configurations

- Optimized for role as endpoint (host), but also support routed traffic (gateway)
- IPSec NAT Traversal support (address translation and port translation)
- ► IPv4 and IPv6 support

#### Policy-based

- Configuration Assistant GUI for both new and expert users
- Direct file edit into local configuration file

#### ■ Default filters in TCP profile provide basic protection before policy is loaded

#### Cryptographic algorithms

- RSA signature-based authentication
- ECDSA signature-based authentication (V1R12)
- HMAC-SHA-1, HMAC-MD5 authentication
- HMAC-SHA-2, AES-XCBC, AES-GMAC authentication (V1R12)
- AES-CBC, 3DES and DES encryption
- AES-GCM (128- and 256-bit) encryption (V1R12)
- Uses cryptographic hardware if available for most algorithms
- ➤ FIPS 140 mode (V1R12)

#### zIIP Assisted IPSec

Moves most IPSec processing from general purpose processors to zIIPs

#### ■ IP Security Monitoring Interface

► IBM Tivoli OMEGAMON XE for Mainframe Networks uses this interface

#### Support for latest IPSec RFCs

- RFCs 4301-4305, 4307-4308 (V1R10)
- ➤ RFC 4306 (IKEv2) (V1R12)

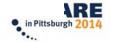

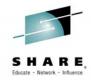

## **Review of IPSec**

| Criteria               | Description                                                                                                    |  |
|------------------------|----------------------------------------------------------------------------------------------------|--|
| From packet            |                                                                                                    |  |
| Source address         | Source IP address in IP header of packet                                                                                                    |  |
| Destination address    | Destination IP address in IP header of packet                                                                                                    |  |
| Protocol               | Protocol in the IP header of packet (TCP, UDP, OSPF, etc.)                                                                                                    |  |
| Source port            | For TCP and UDP, the source port in the transport header of packet                                                                                                    |  |
| Destination port       | For TCP and UDP, the destination port in the transport header of packet                                                                                                    |  |
| ICMP type and code     | For ICMP, type and code in the ICMP header of packet                                                                                                    |  |
| OSPF type              | For OSPF, type located in the OSPF header of packet                                                                                                    |  |
| IPv6 Mobility type     | For traffic with IPv6 mobility headers, MIPv6 type in header of packet.                                                                                                    |  |
| Fragments Only         | Matches fragmented packets only (applicable to routed traffic only)                                                                                                    |  |
| Network attributes     |                                                                                                    |  |
| Direction              | Direction of packet.                                                                                                    |  |
| Routing                | Packet is local if source or destination IP address exists on local host, otherwise it is routed                                                                                                    |  |
| Link security class    | A virtual class that allow you to group interfaces with similar security requirements. Non-VIPA addresses can be assigned a security class. Packets inherit the security class of the interface over which packet is sent/received. |  |
| Time condition         |                                                                                                    |  |
| Time, Day, Week, Month | Indicates when filter rule is active                                                                                                    |  |

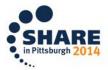

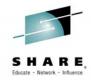

# Challenge

- How to configure IPSec for Client/Server method
  - IPSec is more of a Peer to Peer solution
  - You need to identify each server with either an IP address, Hostname, FQDN, or X509DN. Can be cumbersome on a large scale
  - We can not lose the Authentication ability for each user connecting

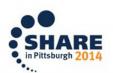

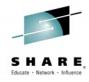

- Answer
  - Communication Server implementation allows for wild cards in Phase I identity
  - As long as the X509 Certificate on the Client has the wild carded DN name
  - The certificate also has to be signed by the trusted CA so you do not lose authentication aspect
  - Note z/OS could not initiate the tunnel in this case
    - This is preferred since we really want the clients to drive the connections

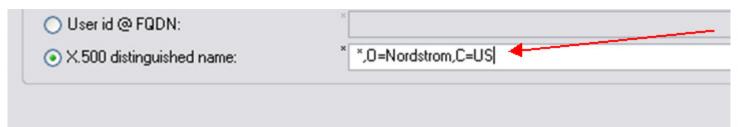

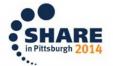

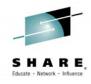

- The next issue was how to administer IPSec policies to all of the clients
  - Nordstrom is primarily a distributed Microsoft PC environment
- Answer (99% of user base)
  - We were able to leverage Active Directory Services
  - We pushed out IPSec policies to their user base
  - Also X509 certificates to all their users
  - Also automatically refreshes expiring certificates for client machines
- Any other platforms would be handled as a case by case bases

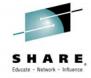

# **Proof of Concept**

- Nordstrom and IBM did a Proof of Concept for the solution
  - Needed to convert RACF commands to Top Secret; This took about a day to come up with the equivalent commands
- Learned some lessons
  - z/OS was not sending Certificate Chain
    - Caused issue with Microsoft implementation due to RFC interpretations
    - Shortened chain to just the Root CA and the Certificate
    - Fixed in later releases
  - Windows did not support AES encryption
    - Using Triple DES

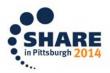

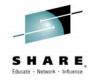

# **Production Deployment**

- Due to time between POC to production rollout main z/OS network engineer retired
- Stage 1 Push GPO policy but no z/OS policy
  - Our first attempt was to roll the security policy out to the clients as optional with no z/OS tunneling configured
  - Caused an immediate slow performance for all the clients coming in which we did not see in the small sample size during POC
    - Turns out the Microsoft optional policy configuration applies to each packet instead of the connection so attempted to negotiate a tunnel for each packet that was sent.
  - We had to retool our approach

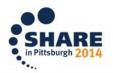

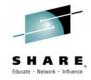

# **Production Deployment**

- Stage 1(A)
  - This time we activated the z/OS policy server but scoped it down to a few subnets. (IT people only)
  - Through Microsoft Active Directory we only added the local IT groups
- Stage 2
  - Added all of Seattle subnets into the core z/OS / Microsoft AD policy
  - No issues at this point
- Stage 3
  - Added all subnets within Nordstrom internal network

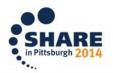

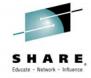

## Issues that occurred since

- Certificate Maintenance
  - While window certificates will refresh automatically through AD policy / z/OS certificates will not.
  - Very important to refresh certificates prior to revocation
- Private key became lost
  - With the server certificate there is a separate private key.
  - The key got deleted that caused an outage
  - New certificate fixed the issue

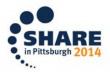

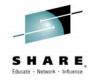

### **Current Status**

- Solution is in Full affect today
  - Wildcard approach has made this a scalable solution
    - There have been 15 to 20 new stores opened however it was transparent to the IPSec policy
    - Relocated to several different corporate office buildings also with no need to change the IPSec policy
  - The solution has been in place for over 5 years now with no incidents except for issues with certificates we mentioned
  - Nordstrom is reviewing steps to move from Configuration Gui to zOSMF

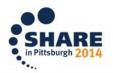

# **Questions**

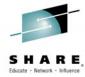

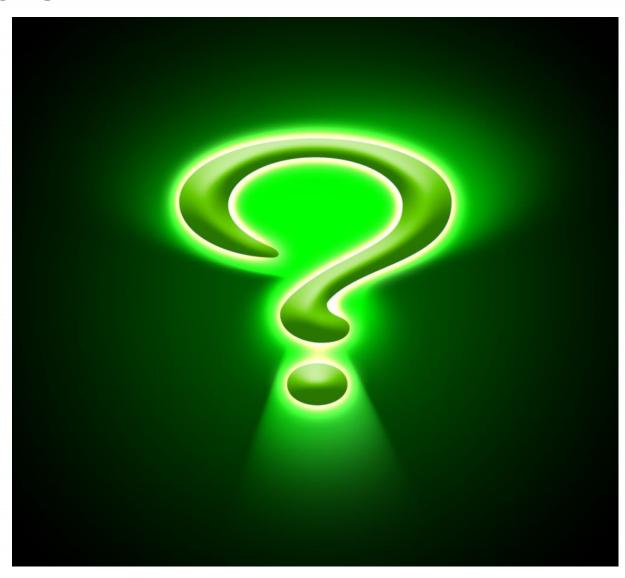

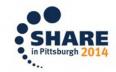

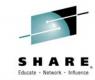

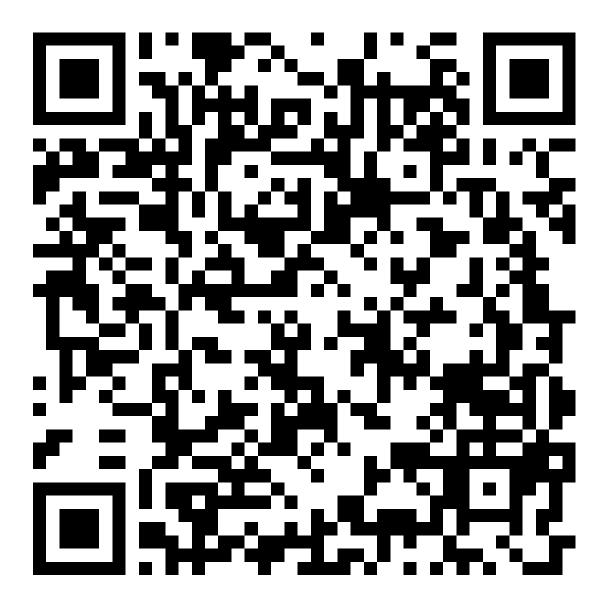

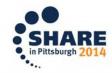

## For more information

| URL                                                           | Content                                                                                                    |
|---------------------------------------------------------------|----------------------------------------------------------------------------------------------------|
| http://www.twitter.com/IBM_Commserver                         | IBM Communications Server Twitter Feed                                                                                |
| http://www.facebook.com/IBMCommserver facebook                | IBM Communications Server Facebook Fan Page                                                                           |
| http://www.ibm.com/systems/z/                                 | IBM System z in general                                                                                               |
| http://www.ibm.com/systems/z/hardware/networking/             | IBM Mainframe System z networking                                                                                     |
| http://www.ibm.com/software/network/commserver/               | IBM Software Communications Server products                                                                           |
| http://www.ibm.com/software/network/commserver/zos/           | IBM z/OS Communications Server                                                                                        |
| http://www.ibm.com/software/network/commserver/z_lin/         | IBM Communications Server for Linux on System z                                                                       |
| http://www.ibm.com/software/network/ccl/                      | IBM Communication Controller for Linux on System z                                                                    |
| http://www.ibm.com/software/network/commserver/library/       | IBM Communications Server library                                                                                     |
| http://www.redbooks.ibm.com                                   | ITSO Redbooks                                                                                                    |
| http://www.ibm.com/software/network/commserver/zos/support/   | IBM z/OS Communications Server technical Support – including TechNotes from service                                   |
| http://www.ibm.com/support/techdocs/atsmastr.nsf/Web/TechDocs | Technical support documentation from Washington Systems Center (techdocs, flashes, presentations, white papers, etc.) |
| http://www.rfc-editor.org/rfcsearch.html                      | Request For Comments (RFC)                                                                                            |
| http://www.ibm.com/systems/z/os/zos/bkserv/                   | IBM z/OS Internet library – PDF files of all z/OS manuals including Communications Server                             |